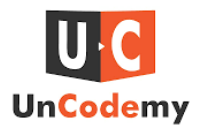

# Exploring Data Visualization with Matplotlib and Seaborn in Python

## Introduction-

In the dynamic realm of data science and analysis, the ability to visually represent complex datasets is crucial for effective communication and comprehension. This article delves into the world of data visualisation, unravelling the capabilities of two powerful Python libraries—Matplotlib and Seaborn. Join us on a journey to explore the art and science of transforming raw data into insightful visual narratives.

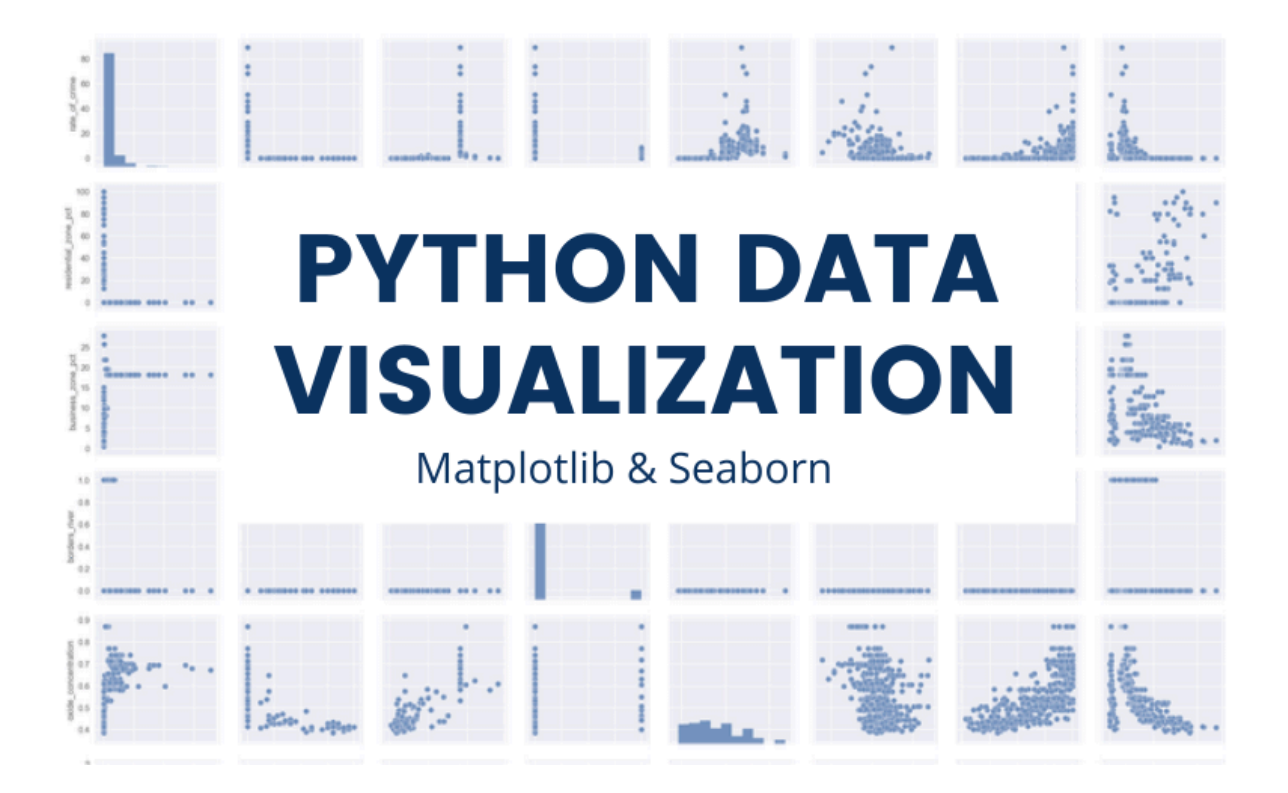

# Understanding the Basics-

Before diving into the specifics of Matplotlib and Seaborn, let's appreciate the importance of data visualisation. Clear, concise visuals can unveil patterns, trends, and outliers within data,

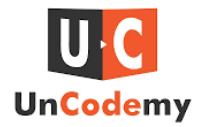

making it easier for analysts and stakeholders to draw meaningful insights. Python, a versatile programming language, offers robust tools for creating compelling visualizations.

## Matplotlib: A Foundation for Visualization Excellence

Matplotlib, a cornerstone library in the Python data visualisation landscape, provides a flexible and comprehensive framework for creating a wide array of plots and charts. From simple line plots to intricate 3D visualisations, Matplotlib empowers users to express their data creatively.

## Key Features of Matplotlib:

**Versatility:** Matplotlib supports various plot types, including line plots, bar plots, scatter plots, histograms, and more.

**Customization:** Users can fine-tune every aspect of a plot, from colours and labels to axes and legends.

Interactive Visualisations: Incorporating interactive features, Matplotlib enables consumers to explore data dynamically.

# Seaborn: Elevating Aesthetics and Functionality

While Matplotlib is a robust foundation, Seaborn acts as an enhancement, adding a layer of simplicity and aesthetic appeal to visualisations. Built on top of Matplotlib, Seaborn streamlines the creation of complex statistical plots with concise syntax.

Advantages of Seaborn

### **Statistical Plotting:**

Seaborn simplifies the creation of statistical plots, such as distribution plots, box plots, and violin plots.

Colour Palettes: The library offers visually pleasing colour palettes, enhancing the aesthetic appeal of visualisations.

Ease of Use: Seaborn's high-level functions reduce the amount of code required to generate complex plots.

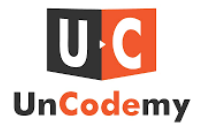

#### **Practical Applications:**

To illustrate the power of Matplotlib and Seaborn, let's consider a real-world example. Suppose we have a dataset containing sales data over several months. Using Matplotlib, we can create a line plot to visualise the sales trends over time. Adding Seaborn, we can overlay a smoother representation of the data, providing a clearer understanding of the overall sales trajectory.

## **Conclusion**

In the dynamic field of data science, acquiring proficiency in data visualisation is indispensable. Matplotlib and Seaborn, equipped with their robust functionalities, form a compelling alliance for crafting influential and illuminating visualisations in Python. Whether you identify as a data scientist, analyst, or an enthusiastic learner, the exploration of these libraries reveals a vast realm of opportunities to articulate and decipher data meaningfully. Embark on this journey, and discover the prowess of data visualisation with Matplotlib and Seaborn today. Enhance your skills with Python training in [Faridabad,](https://uncodemy.com/course/python-training-course-in-faridabad/) Delhi, Noida, Pune and other parts of India taking your data science capabilities to new heights.

### **Source Link**

[https://www.writedig.com/education/exploring-data-visualization-with-matplotlib-and-seaborn](https://www.writedig.com/education/exploring-data-visualization-with-matplotlib-and-seaborn-in-python/)[in-python/](https://www.writedig.com/education/exploring-data-visualization-with-matplotlib-and-seaborn-in-python/)